# Question – How difficult is the triplet project on a scale  $1 - 10$ ?

- a) 1 (I'm offended by how trivial the project was)
- b) 2 (very easy)
- c) 3 (a quite standard review exercise)
- d) 4 (not too complicated, got some known concepts repeated)
- e) 5 (good exercise to repeat standard programming techniques)
- f) 6 (had to use more advanced techniques in a familiar way)
- g) 7 (quite complicated, but manageable)
- h) 8 (very abstract exercise, using complicated language constructs)
- i) 9 (very complicated barely manageable spending all my time)
- j) 10 (this is a research project could be an MSc thesis/PhD project)
- k) 25 (this is wayyy too complicated for a university course)

#### Functions as objects

- lambda
- **·** higher-order functions
- map, filter, reduce

### Aliasing functions – both user defined and builtin

```
Python shell
> def square(x):
      return x * x
> square
  | <function square at 0x0329A390>
> square(8)
  | 64
> kvadrat = square
> kvadrat(5)
  | 25
> len
 | <built-in function len>
> length = len
> length([1, 2, 3])
  | 3
```
#### Functions as values

#### **square\_or\_double.py def square(x): return x \* x def double(x): return 2 \* x while True: answer = input("square or double ? ") if answer == "square":**  $f = square \leftarrow$ **break if answer == "double":**  $f = double \leftarrow$ **break answer = input("numbers: ")**  $L$  in =  $(int(x)$  for  $x$  in answer.split()] L out =  $[f(x)]$  for x in L in] **print(L\_out)** f will refer to one of the functions square and double refer to call the function  $f$  is referring to with argument  $x$

#### **Python shell** | **square or double ? square** | **numbers: 3 6 7 9** | **[9, 36, 49, 81]** | **square or double ? double** | **numbers: 2 3 4 7 9** | **[4, 6, 8, 14, 18]**

### Functions as values and namespaces

#### **say.py**

```
def what_says(name):
    def say(message):
        print(name, "says:", message)
    return say
```

```
alice = what_says("Alice")
peter = what_says("Peter")
```

```
alice("Where is Peter?")
peter("I am here")
```
#### **Python shell**

```
| Alice says: Where is Peter?
| Peter says: I am here
```
- what says is a function returning a function (say)
- **Each call to** what says with a single string as its argument **creates a new say** function with the current name argument in its namespace
- $\blacksquare$  In each call to a an instance of a say function, name refers to the string in the namespace when the function was created, and message is the string given as an argument in the call

## Question – What list is printed ?

```
def f(x):
    def g(y):
        nonlocal x
        x = x + 1return x + y
    return g
a = f(3)
print([a(3), b(2), a(4)])
```
a) [7, 7, 10] b) [7, 9, 8]  $\binom{•}{•}$  c)  $\begin{bmatrix} 7 & 9 & 9 \end{bmatrix}$ d) [7, 9, 12] e) [7, 10, 10] f) Don't know

#### map

- map (function, list) applies the function to each element of the sequence list
- **•** map (function, list<sub>1</sub>, ..., list<sub>k</sub>) requires function to take k arguments, and creates a sequence with the i'th element being function(list<sub>1</sub>[i], ..., list<sub>k</sub>[i])

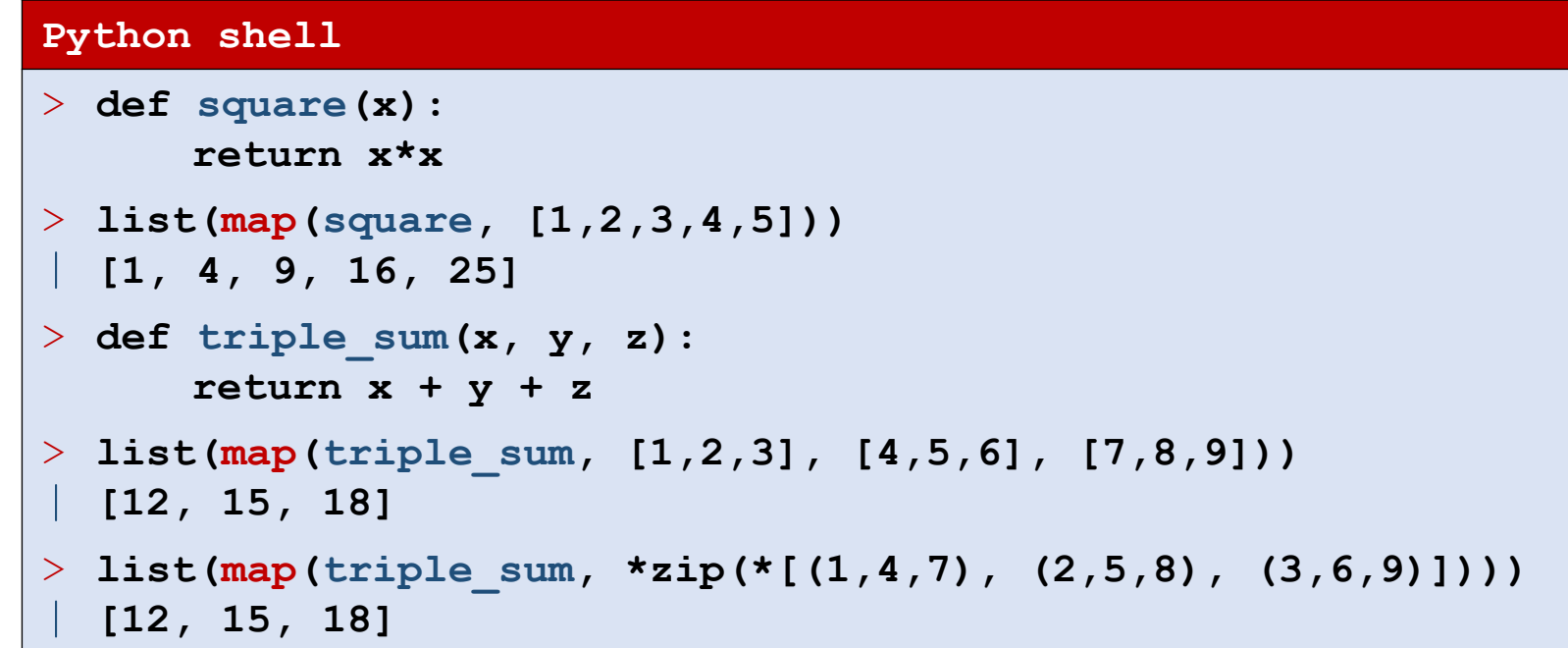

### sorted

- **•** A list  $L$  can be sorted using sorted(L)
- $\blacksquare$  A user defined order on the elements can be defined by providing a function using the keyword argument  $key$ , that maps elements to values with some default ordering

#### **Python shell**

```
> def length_square(p):
      x, y = p
      return x**2 + y**2 # no sqrt
> L = [(5, 3), (2, 5), (1, 9), (2, 2), (3, 4)]
> list(map(length_square, L))
  | [34, 29, 82, 8, 25]
> sorted(L) # default lexicographical order
  | [(1, 9), (2, 2), (2, 5), (3, 4), (5, 3)]
> sorted(L, key=length_square) # order by length
  | [(2, 2), (3, 4), (2, 5), (5, 3), (1, 9)]
```
<https://docs.python.org/3/library/functions.html#sorted>

### Question – What list does sorted produce ?

\n
$$
\begin{array}{cccccc}\n \text{sorted}([2, 3, -1, 5, -4, 0, 8, -6], & \text{key=abs}) \\
 \text{key 2 3 1 5 4 0 8 6}\n \end{array}
$$
\n

\n\n
$$
\begin{array}{cccccc}\n \text{a) }[-6, -4, -1, 0, 2, 3, 5, 8] \\
 \text{b) }[0, 2, 3, 5, 8, -1, -4, -6] \\
 \text{c) }[0, -1, 2, 3, -4, 5, -6, 8] \\
 \text{d) }[8, 5, 3, 2, 0, -1, -4, -6] \\
 \text{e) }[0, 1, 2, 3, 4, 5, 6, 8] \\
 \text{f) Don't know}\n \end{array}
$$
\n

> **abs(-42)**

| **42**

# filter

- **·** filter(function, list) returns the subsequenece of list where function evaluates to true
- Essentially the same as

```
[x for x in list if function(x)]
```
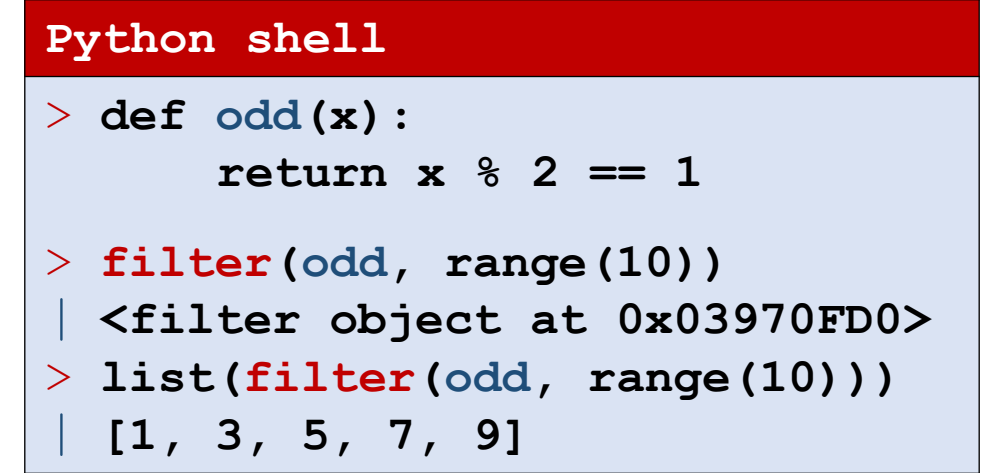

## reduce (in module functools)

■ Python's "reduce" function is in other languages often denoted "foldl"

reduce(f,[x<sub>1</sub>,x<sub>2</sub>,x<sub>3</sub>,...,x<sub>k</sub>]) = f(…f(f(x<sub>1</sub>,x<sub>2</sub>),x<sub>3</sub>) …,x<sub>k</sub>)

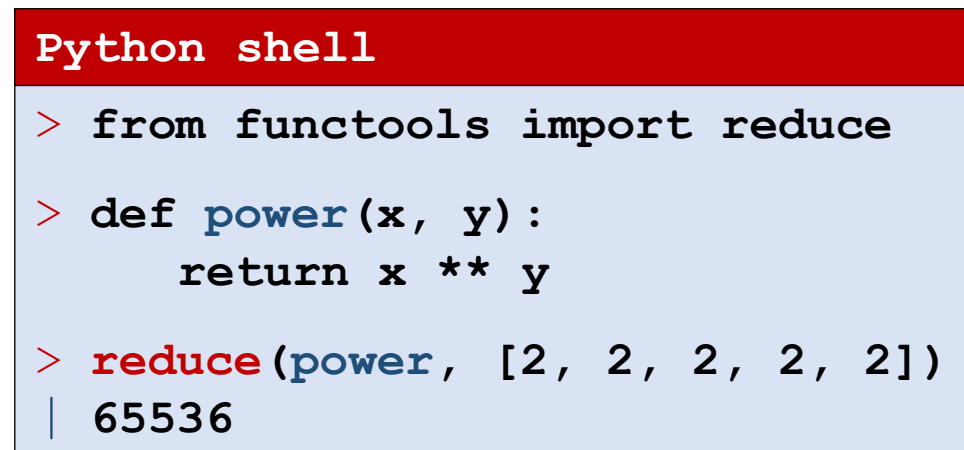

# lambda (anonymous functions)

■ If you need to define a *short* function, that *returns a value*, and the function is only *used once* in your program, then a lambda function might be appropriate:

lambda arguments: expression

■ Creates a function with no name that takes zero or more arguments, and returns the value of the single expression

```
Python shell
> f = lambda x, y : x + y
> f(2, 3)
  | 5
> list(filter(lambda x: x % 2, range(10)))
 | [1, 3, 5, 7, 9]
```
## Examples: sorted using lambda

```
Python shell
> L = [ 'AHA', 'Oasis', 'ABBA', 'Beatles', 'AC/DC', 'B. B. King', 'Bangles', 'Alan Parsons']
> # Sort by length, secondary after input position (default, known as stable)
> sorted(L, key=len)
  | ['AHA', 'ABBA', 'Oasis', 'AC/DC', 'Beatles', 'Bangles', 'B. B. King', 'Alan Parsons']
> # Sort by length, secondary alphabetically
> sorted(L, key=lambda s: (len(s), s))
  | ['AHA', 'ABBA', 'AC/DC', 'Oasis', 'Bangles', 'Beatles', 'B. B. King', 'Alan Parsons']
> # Sort by most 'a's, if equal by number of 'b's, etc.
> sorted(L, key=lambda s: sorted([a.lower() for a in s if a.isalpha()] + ['~']))
  | ['Alan Parsons', 'ABBA', 'AHA', 'Beatles', 'Bangles', 'AC/DC', 'Oasis', 'B. B. King']
> sorted([a.lower() for a in 'Beatles' if a.isalpha()] + ['~'])
 | ['a', 'b', 'e', 'e', 'l', 's', 't', '~']
```
#### min and max

Similarly to sorted, the functions  $min$  and  $max$  take a keyword argument  $key$ , to map elements to values with some default ordering

#### **Python shell** > **max(['w', 'xyz', 'abcd', 'uv'])** | **'xyz'** > **max(['w', 'xyz', 'abcd', 'uv'], key=len)** | **'abcd'** > **sorted([210, 13, 1010, 30, 27, 103], key=lambda x: str(x)[::-1])** | **[1010, 210, 30, 103, 13, 27]** > **min([210, 13, 1010, 30, 27, 103], key=lambda x: str(x)[::-1])** | **1010**

#### [docs.python.org/3/library/functions.html#min](https://docs.python.org/3/library/functions.html#min)

# History of lambda in programming languages

- lambda calculus invented by Alonzo Church in 1930s
- Lisp has had lambdas since 1958
- C++ got lambdas in C++11 in 2011
- Java first got lambdas in Java 8 in 2014
- Python has had lambdas since Version 1.0 in 1994

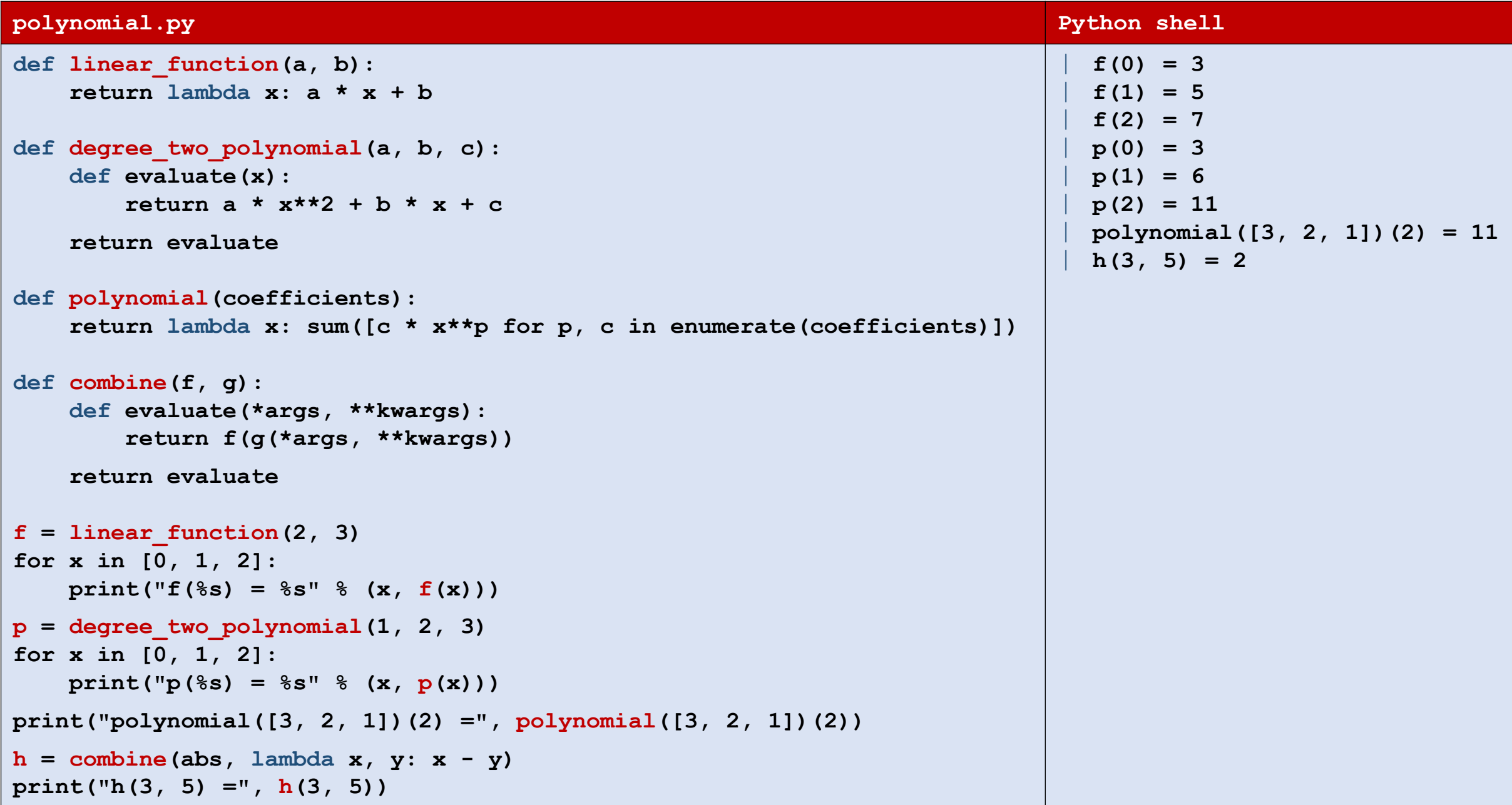

# Question – What value is  $h(1)$ ?

#### **linear\_combine.py**

```
def combine(f, g):
   def evaluate(*args, **kwargs):
        return f(g(*args, **kwargs))
```

```
return evaluate
```

```
def linear_function(a, b):
   return lambda x: a * x + b
```

```
f = linear function(2, 3)
```

```
g = linear function(4, 5)
```

```
h = combine(f, g)
```
**print(h(1))**

a) 5 b) 9 c) 16  $\left(\begin{array}{c} \circ \\ \circ \end{array}\right)$ d) 21 e) 25 f) Don't know

#### Namespace example

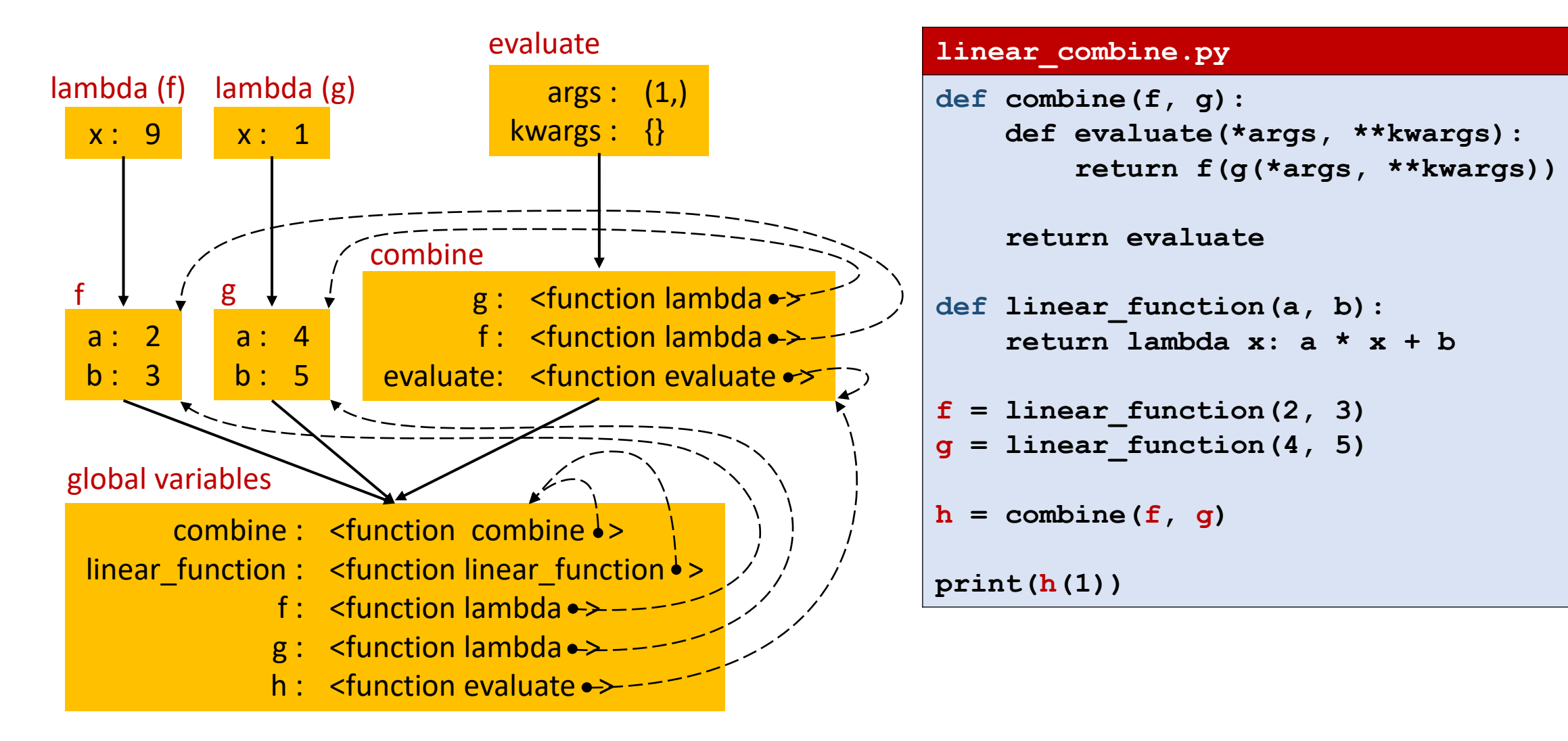

### partial

#### **partial.py**

```
def partial(f, *args, **kwargs):
       return lambda *a, **kw : f(*args, *a, **kwargs, **kw)
def f(x, y, z):
      return x + 2 * y + 3 * z
g = partial(f, 7)
h = partial(f, 2, 1 )
k = partial(q, 1, 2)
print(g(2, 1)) # 7 + 2 * 2 + 3 * 1 = 14
print(h(3)) \# 2 + 2 \times 1 + 3 \times 3 = 13print(k()) \qquad \qquad \qquad \qquad \qquad \qquad \qquad \qquad \qquad \qquad \qquad \qquad \qquad \qquad \qquad \qquad \qquad \qquad \qquad \qquad \qquad \qquad \qquad \qquad \qquad \qquad \qquad \qquad \qquad \qquad \qquad \qquad \qquad \qquad \qquad
```
- The function partial from the module functools fixes/binds/freezes a subset of the parameters of a function
- Roughly equivalent to the definition in the example

Wikipedia: [Partial application](https://en.wikipedia.org/wiki/Partial_application) [docs.python.org/3/library/functools.html](https://docs.python.org/3/library/functools.html)

# partial (trace of computation)

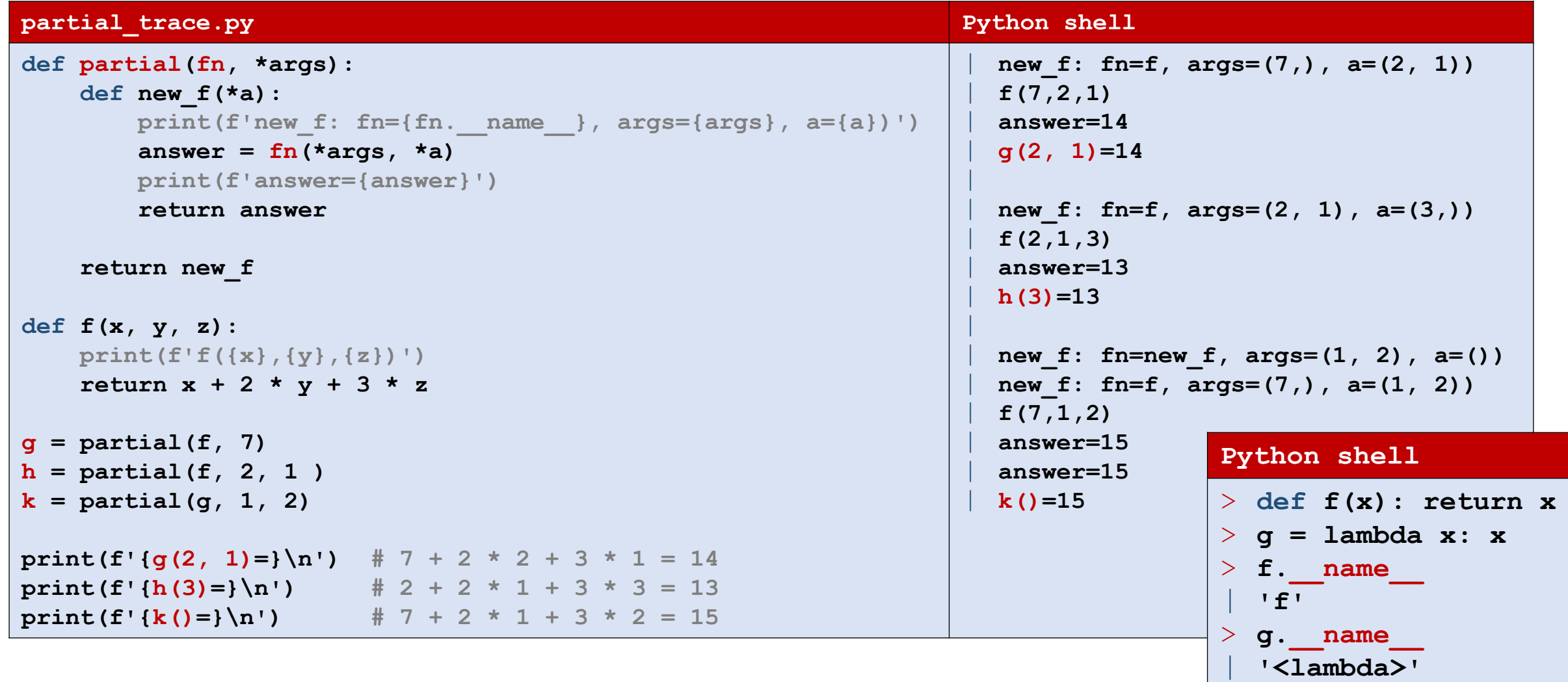